**Chapter Two Control Constructs In FORTRAN 90**

 **المقدمــة Introduction** 

**لقد كان يعرف مثل هذا الفصل في نماذج Fortran القديمة مثل 77 Fortran بأسم عبارات السيطرة وكانت تشمل عبارات الأنتقال ( Statements Goto ( وعبارات الأنتقاء ( Statements IF ( ٠ أما النموذج الأخير 90 Fortran فقد دخل عالم اللغات المتقدمة والتي تعرف باللغات البنيوية المبنية من وحدات منفصلة programming Structured وذا التغيير الجذري للغة أصبح البرنامج عبارة عن وحدات بنائية تتكون كل وحدة من من تركيبة تسمى block ٠ وتقسم هذه التركيبات الى تركيبة الأنتقاء IF construct وتركيبة الأختيار construct CASE ويفضل أقران أي تركيبة بأسم وهذا الأسم يخضع لقواعد** أسماء المتغيرات في Fortran 90 من حيث الشكل وفي العادة تقترن بداية التركيبة بمذا الأسم كما يظهر في نماية **التركيبة تماماً كما في أسم البرنامج ٠** 

 **تركيبة الأنتقاء الشرطية ( Construct IF (**

**هناك ثلاثة أنواع من تركيبات الانتقاء في لغة 90 Fortran هي:** 

 **:( IF…THEN Construct ) تركيبة ٠1 وهي أبسط شكل لتركيبة الأنتقاء والصيغة العامة لها هي:** 

**IF (Logical expression) THEN ……. ……. ……. END IF block of statements فورتران عبارات T**

وتعني هذه التركيبة إذا كان التعبير المنطقي صواب True أي كان الشرط متحققاً فأن مجموعة عبارات فورتران يتم تنفيذها ۖ وإذا لم يتحقق الشرط فأن العبارات لا تنفذ • وفي أي من الحالتين فإن العبارة التالية التي تنفذ هي العبارة التي **تلي عبارة IF END ٠** 

 **PrePared BY: JAWAD K. AL-SHERAFY, Civil Eng. Dept., Eng. Coll., Thi-Qar Univ.**

2<sup>na</sup> **Year /Civil Engineering Control Constructs In FORTRAN 90 مثال: أكتب برنامج لإيجاد القيمة الصغرى لقيمتين معلومتين ؟ الحل : PROGRAM SMALLER\_VALUE IMPLICIT NONE REAL :: MIN,A,B PRINT \* , "Enter The Values of A and B" READ \*, A , B**   $MIN = A$  $IF(MIN > B) THEN$  $MIN = B$  **END IF PRINT "( 5X,A,F8.3)", "THE MINIMUM VALUE = ",MIN END PROGRAM SMALLER\_VALUE** 

> **: ( IF … THEN…ELSE ) تركيبة .2 وهي الشكل الأكثر تطوراً لهذه التركيبة هو أنتقاء أحد خيارين والصيغة العامة لهذه لها هي:**

**IF (Logical expression) THEN** 

**……. ……. ……. ELSE ……. ……. ……. END IF block of statements 1 فورتران عبارات T block of statements فورتران عبارات 2**

وتعني هذه التركيبة إذا كان التعبير المنطقي متحققاً فأن مجموعة عبارات فورتران T يتم تنفيذها وقممل مجموعة عبارات فورتران F أما أذا لم يكن الشرط متحققاً فيتم تنفيذ مجموعة عبارات فورتران F وقممل المجموعة T وفي أي **من الحالتين فأن العبارة التالية في التنفيذ هي العبارة التي تلي عبارة IF END٠** 

$$
\mathbf{Y} =\n\begin{cases}\n\mathbf{X} & \mathbf{X} \leq \mathbf{0} \\
\mathbf{X} & \mathbf{X} \leq \mathbf{0}\n\end{cases}
$$

 **PrePared BY: JAWAD K. AL-SHERAFY, Civil Eng. Dept., Eng. Coll., Thi-Qar Univ.**

# 2<sup>na</sup>

## **Year /Civil Engineering Control Constructs In FORTRAN 90**

**الحل :** 

 **REAL :: X,Y PRINT \* , "Enter The Value of X" PROGRAM VALUE\_OF\_Y IMPLICIT NONE READ\*, X**   $IF(X > 0.0)$  THEN  **Y=X ELSE Y=- X END IF PRINT "(T10,A,F6.2)","The Value of Y =",Y END PROGRAM VALUE\_OF\_Y** 

 **: ( General form of IF Construct ) العامة IF تركيبة .3**

 **وهي تركيبة الأنتقاء العامة والصيغة العامة لهذه العبارة هي:** 

**IF (Logical expression) THEN** 

**……. ……. ……. ELSE IF (Logical expression) THEN ……. ……. block of statements 2 فورتران عبارات ……. ELSE IF (Logical expression) THEN ……. ……. ……. ELSE ……. ……. ……. END IF block of statements 1 فورتران عبارات T1 T2 block of statements 3 فورتران عبارات T3 block of statements فورتران عبارات 4**

وتعني هذه التركيبة بأن نختبر التعابير المنطقية من البداية وحسب ظهورها في البرنامج فإذا تحقق أي شرط تنفذ العبارات T التي تليه وإذا لم يتحقق أي من هذه الشروط فأن مجموعة العبارات F تنفذ وعلى أي حال فبعد تنفيذ أي مجموعة من العبارات ( سواء T أو F ) فأن العبارة التالية التي تنفذ هي تلك العبارة التنفيذية التي تلي END IF **مباشرة ٠** 

\_ം<br>\_\_ം\_\_\_ം \_\_\_ം \_\_\_ം \_\_\_ം \_\_\_ം \_\_

 **PrePared BY: JAWAD K. AL-SHERAFY, Civil Eng. Dept., Eng. Coll., Thi-Qar Univ.**

#### $2<sup>na</sup>$  Year /Civil Engineering

**Control Constructs In FORTRAN 90** 

مثال : أكتب برنامجاً لإيجاد Y بموجب ما يلي :  $X < 0$  $Y = \frac{1}{2} 4X^2 + 1$  $0 \leq X \leq 1$  $5X^2 + 2X + 6$  $X > 1$ 

PROGRAM VALUE OF Y **IMPLICIT NONE**  $REAL :: X.Y$ **PRINT \*, "Enter The Value of X"** READ\*.X  $IF(X < 0.0) THEN$  $Y=1.0$ **ELSE IF**  $(X \le 1.0)$ **THEN**  $Y=4*X**2+1$ **ELSE**  $Y=5*X**2+2*X+6$ **END IF** PRINT " $(5x,A, F7.3, 2x,A, F6.2)$ ", "X =",X, "Y=",Y **END PROGRAM VALUE OF Y** 

أساليب بومجة قديمة

بما أن لغة Fortran قديمة لذا كان من الضروري الاستفادة من الحجم الهائل للبرامج التي سبق كتابتها والتي تحتويها مكتبات الكمبيوتر . ولذلك فأن مترجمات ( Compilers ) لغة Fortran الحديثة لا زالت تسمح باستخدام أساليب البرمجة القديمة . ولكن ينصح المبرمجين القدماء بالتخلص من تلك الأساليب واستخدام أساليب Fortran الحديثة لما فيها من المرونة والسهولة وجمال الشكل . وفيما يلي بعض التفصيل لأساليب البرمجة القديمة وكيفية التعويض عنها بالأساليب الحديثة إ

GO TO Statements ) عبارات الانتقال ( هناك عدة أنواع من عبارات الانتقال من مكان إلى آخر في برنامج فورتران أهمها ً 1. عبارة الانتقال غير المشروط ( Unconditional GO TO Statement ) : أن أبسط طرق تغيير تسلسل تنفيذ عبارات البرامج هو باستعمال عبارة الانتقال غير المشروط والصيغة العامة GO TO n لهذه العبارة هي: حيث n ٪ تمثل رقم العبارة المراد تنفيذها وعبارة GO TO هذه تعطي أمر للحاسب ليذهب مباشرة ودون أي شرط لينفذ العبارة رقم n ، وكمثال على عبارة الانتقال غير المشروط ا **GO TO 30** 

PrePared BY: JAWAD K. AL-SHERAFY, Civil Eng. Dept., Eng. Coll., Thi-Oar Univ.

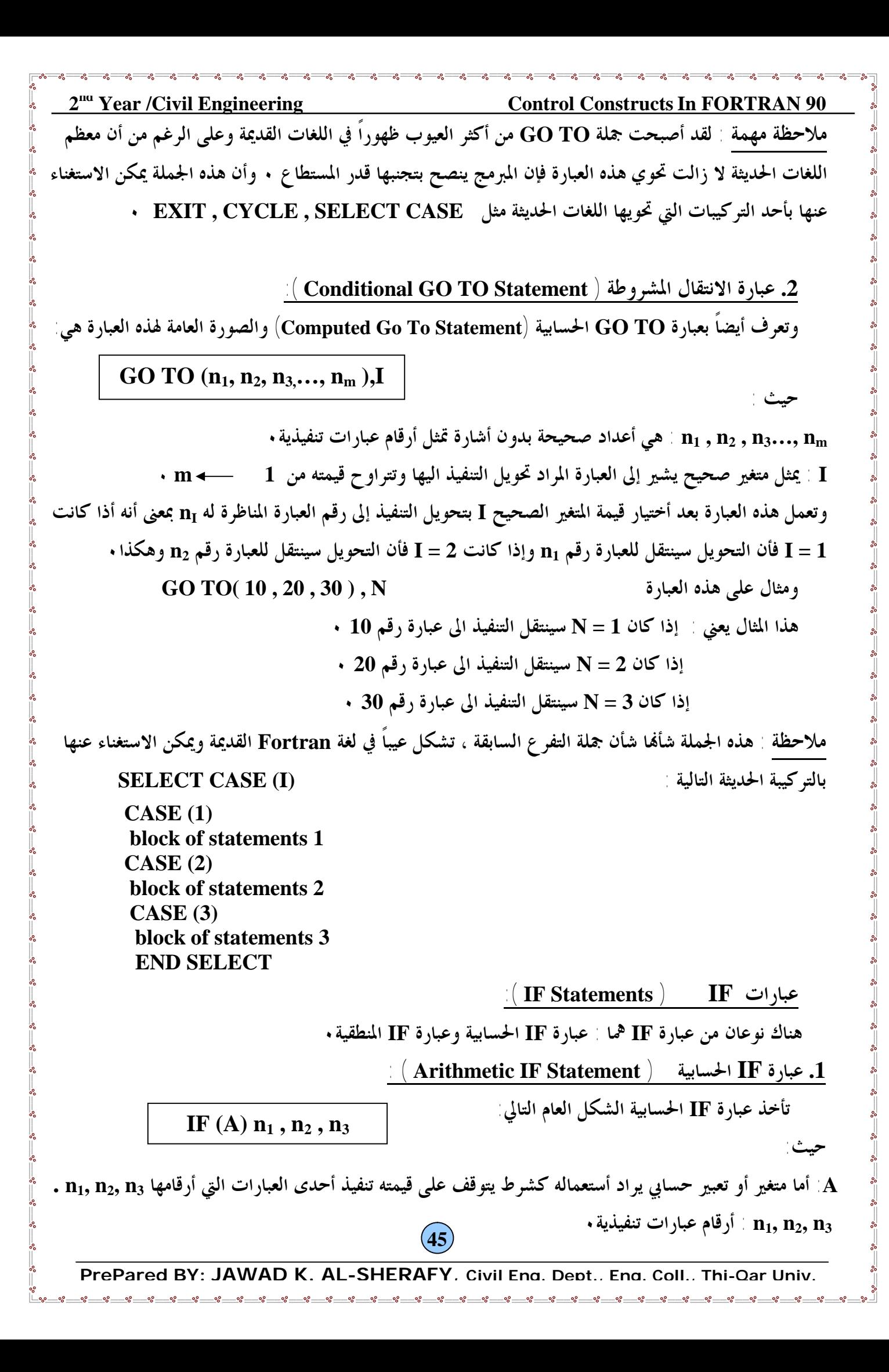

2<sup>na</sup> **Year /Civil Engineering Control Constructs In FORTRAN 90** وتعمل عبارة IF الحسابية كالآتي : نجد قيمة التعبير الحسابي ( A ) وفي حالة : **-١ قيمة A سالبة ينتقل التنفيذ إلى جملة رقم <sup>1</sup>n ٠ -٢ قيمة A صفر ينتقل التنفيذ إلى جملة رقم <sup>2</sup>n ٠ -٣ قيمة A موجبة ينتقل التنفيذ إلى جملة رقم <sup>3</sup>n ٠ IF ( X – 4.0 ) 10 , 20 , 30 :مثال هذا المثال يعني: -١ إذا كانت قيمة التعبير ( 4.0 – X ( سالبة يحول التنفيذ الى عبارة رقم 10 ٠** 

**-٢ إذا كانت قيمة التعبير ( 4.0 – X ( صفر يحول التنفيذ الى عبارة رقم 20 ٠** + - إذا كانت قيمة التعبير ( X - 4.0 ) موجبة يحول التنفيذ الى عبارة رقم 30 .

 **IF ( K – 100 ) 10 , 20 , 10 :مثال** هذا المثال يعني تحويل التنفيذ إلى العبارة رقم 20 إذا كانت 100  $\rm K=100$  ويحول التنفيذ الى عبارة رقم 10 إذا كانت  $\cdot$  **K** <sup>1</sup>100 ملاحظة مهمة : هذه العبارة يجب الاستغناء عنها نمائياً لأفما تجعل البرنامج صعب التعقب ، فلو قرأت برنامجاً يحتوي

مثل هذه الجملة وحاولت تفهمه ستجد نفسك في دوامة الانتقال من مكان إلى آخر داخل البرنامج . وعليك **الاستعاضة عنها عند كتابتك لبرنامج يحمل تركيبة IF ٠** 

 **: ( Logical IF Statement ) المنطقية IF عبارة .2 تأخذ عبارة IF المنطقية الشكل العام التالي : حيث : B : تعبير منطقي قيمته TRUE أو FALSE ٠**  . جملة تنفيذية ( مثل GO TO n أو عبارة حسابية أو عبارة إدخال أو أخراج أو توقف ١٠٠٠ ). • **ملاحظــــــات على عمل عبارة IF المنطقية :**   $\cdot ($  END) لا يجوز أن تكون ( S ) عبارة ( IF ) المنطقية أو عبارة (DO ) التكرارية أو عبارة الإنهاء ( $\cdot$  END)  $\cdot$ حطأ لا يتم تطبيق ( B ) صواب يتم تطبيق ( S ) وفي حالة ( B ) خطأ لا يتم تطبيق ( S ) ويستمر البرنامج في **تطبيق العبارة التالية ٠ IF ( A > B ) GO TO 20 : مثال IF ( B ) S**

 ${\bf IF}$   $(DEG == 100)$   $\bf PRINT *$ ,  $\bf RAD$  **IF (EXP(X) < 15.5) READ \*, X,Y,Z** 

 **PrePared BY: JAWAD K. AL-SHERAFY, Civil Eng. Dept., Eng. Coll., Thi-Qar Univ.**

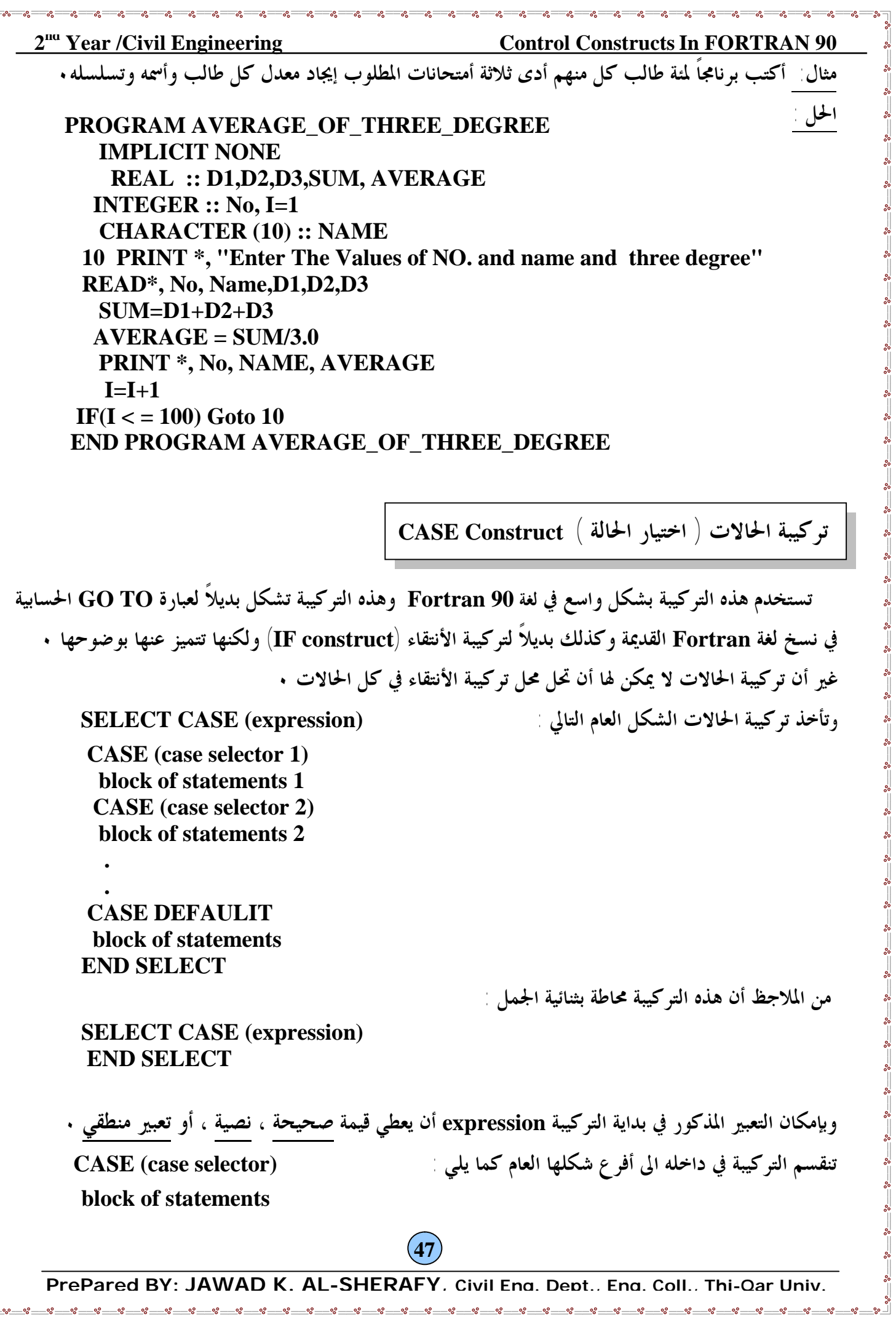

2<sup>na</sup> **Year /Civil Engineering Control Constructs In FORTRAN 90** في أحد الأفر ع block of statements سيتم تنفيذ الجمل التابعة له أذا أنطبقت قيمة case selector على قيمة التعبير المذكور في بداية التركيب . ولذلك فأن هاتين القيمتين يجب أن تكونا من نفس النوع .

وبإمكان حالة الأختيار case selector المذكورة في أفرع تركيبة الحالات أن تأخذ قيمة واحدة أو مجموعة من القيم وهذا يضفي مرونة وعملية لهذه التركيبة • حيث يتم تطبيق أحدى مجموعات الجمل حسب شرط اختيار واحد أو **ضمن مجال لاختيارات عديدة وهذا ما سوف توضحه الأمثلة التالية :** 

 **SELECT CASE(SPEED) CASE (90:120) PRINT \*, "FAST" CASE (50:89) PRINT \*, "LEGAL" CASE (10:49) PRINT \*, "SLOW" CASE DEFAULT PRINT \*, "DANGEROUS; TOO SLOW OR TOO FAST" END SELECT**

هذا الجزء من البرنامج يختار أحدى الجمل للطباعة بناءً على قيمة السرعة SPEED المذكور في بداية التركيبة . هذا المتغير (SPEED ) يشكل أبسط أنواع التعابير ويمكنه أن يأخذ أي قيمة صحيحة . أذا كانت قيمة المتغير SPEED من 90 الى 120 فإن الجملة ''FAST'' تطبع •وأذا كانت SPEED من 50 الى 89 فتطبع كلمة ''FAST'' تطبع ''SLOW' . وعدا ذلك من القيم سواء أكبر من 120 أو أقل من 10  **"DANGEROUS; TOO SLOW OR TOO FAST" الجملة فتطبع**

**مثال آخر :** 

**SELECT CASE(TRAFFIC\_LIGHT) CASE ("RED") PRINT \*, "STOP" CASE ("YELLOW") PRINT \*, "WAIT" CASE ("GREEN") PRINT \*, "PASS" CASE DEFAULT PRINT \*, "illegal value;", TRAFFIC\_LIGHT END SELECT**

في تركيبة الحالات هذه تعبير الاختيار هو الآخر بسيط ومن نوع متغير قيمة هذا المتغير هي من نوع نصي ( Character ) • حالات الاختيار تحوي كل منها على خيار واحد "RED" ، "YELLOW" أو **"GREEN "وأما ما عدا ذلك فيتم تنفيذ الجملة الموجودة في الفرع DEFAULT CASE** 

## **Year /Civil Engineering Control Constructs In FORTRAN 90**

**ومثال آخر :** 

**SELECT CASE (Y>0) CASE (.TRUE.) X = Y CASE (.FALSE.)**  $X = -Y$ **END SELECT**

لاحظ أن تعبير Y> 0 يختلف عن حالة الاختيار في المثالين السابقين كونه تعبيراً وليس متغيراً . قيمة هذا التعبير منطقية وتمثل أحد جوابين .TRUE. أو .FALSE. فإذا كانت قيمة Y > 0 هي .TRUE. فإن الفرع الأول من . • التركيبة ( X = Y ) ينفذ وأما أذا كانت .FALSE. فإن الفر ع الثاني (X = -Y ) هو الذي يجري تنفيذه **كما نلاحظ هنا أن DEFAULT CASE لم ترد بسبب عدم الحاجة اليها ٠**  وهذا يعني أن الفرع CASE DEFAULT هو فرع اختياري ويمكن الاستغناء عنه حسب الحاجة .

وبأمكان تركيبة الحالات أن تأخذ شكلاً أكثر من الحالات السابقة ففي الحالات السابقة كانت فروع التركيبة ، تحوي جملة واحدة فقط . ولكن كما أسلفنا في الشكل العام للتركيبة فأن الأفرع تحتوي على مجموعة جمل وقد يكون **من بين الجمل في هذه اموعة أي تركيبة أو دوران ٠ وهذا ما يوضحه المثال التالي عن شهور السنة :** 

**SELECT CASE(MONTH) CASE (9,4,6,11) NUMBER\_OF\_DAYS = 30 CASE (1,3,5,7:8,10,12) NUMBER\_OF\_DAYS = 31 CASE (2) IF LEAP\_YEAR THEN NUMBER\_OF\_DAYS = 29 ELSE NUMBER\_OF\_DAYS = 28 END IF CASE DEFAULT PRINT \*, MONTH ," is not a number of month" END SELECT**

**والمقصود من هذا الجزء هو تحديد عدد أيام شهر معين ٠ يعطى رقم هذا الشهر كقيمة للمتغير MONTH ٠ وحسب هذا القيمة يتم تنفيذ فرع التركيبة الأول أو الثاني أو الثالث وأذا كان رقم الشهر أكبر من 31 أو أقل من 1 فتطبع الجملة المذكورة في DEFAULT CASE ٠** 

**نلاحظ هنا أن جمل الاختيار تحتوي أكثر من حالة واحدة ، ففي الجملة (1,3,5,7:8,10,12) CASE**  يكفي أن تنطبق قيمة المتغير MONTH مع أي من القيم المدرجة في هذه الجملة كي ينفذ هذا الفر ع . لاحظ أن المجال 8:7 أستخدم يهذا الشكل بسبب تعاقب 7 أو 8 وكان يصح أن يكتب المجال على شكل 7 ، 8 **أي بفصلهما بواسطة فاصلة ٠** 

نلاحظ في الفرع اللاحق لجملة (2) CASE أحتواء هذا الفرع على مجموعة جمل تحوي تركيبة IF أنطباقاً مع الشكل **العام لتركيبة الحالات ٠** 

## $2<sup>na</sup>$  Year /Civil Engineering **Control Constructs In FORTRAN 90** أســــــــــــــئلة محلولة .<br>س <sup>1</sup>/ أكتب برنامج لقراءة قيمة X ثم أحسب Y من التعبيرين •  $Y = 5X^2 + 0.5X + 0.95$ IF  $X \le 2.1$  $Y = 7X^2 + 0.7X + 0.53$ IF  $X > 2.1$ PROGRAM VALUE OF Y **IMPLICIT NONE**  $REAL :: X,Y$ **PRINT \*, "Enter The Value of X"** READ\*, X  $IF(X < 2.1) THEN$  $Y=5*X**2+0.5*X+0.95$ **ELSE**  $Y=7*X**2+0.7*X+0.53$ **END IF** PRINT " $(2(2X,A,F9.3))$ ", "X =", X, "and The Value of Y =", Y **END PROGRAM VALUE OF Y** س  $^2$  أكتب برنامج لقراءة لإيجاد قيمة  $\bf X$  من التعابير التالية  $X = \sqrt{A^2 + B^2 + C^2}$  $1 = 0.1$ وني حالة  $X = |A^2 + 2B - C|$  $2=J$  في حالة ل  $3=J$  في حالة  $J=3$  $X = \ln(A + B + C)$ PROGRAM VALUE OF X **IMPLICIT NONE**  $REAL :: A . B . C . X$ INTEGER $:: J$ PRINT \*,"ENTER THE VALUES OF A, B, C and J"  $READ, A, B, C$  $READ$ <sup>\*</sup>, J لاحظ تم تعريف المتغير J كونه **SELECT CASE (J)**  $Case (1)$ ANTEGER متغير صحيح  $X=SORT(A**2+B**2+C**2)$ لأن المتغير العددي المستخدم في عبارة Print \*," $X =$ ",  $X$  $Case (2)$ SELECT CASE يجب أن يكون  $X=ABS(A**2+2*B-C)$ Print \*," $X =$ ",  $X$ AINTEGER متغير صحيح  $Case (3)$  $X = LOG(A+B+C)$ Print \*," $X =$ ",  $X$ **CASE DEFAULT**

Print \*," No solution for X" **End Select END PROGRAM VALUE OF X** 

<u>ം പുത്രം പുത്രം പുത്ര</u>

PrePared BY: JAWAD K. AL-SHERAFY. Civil Eng. Dept., Eng. Coll., Thi-Oar Univ.

50

 $-8.0$ 

<u>ം പ്രായ</u>ം

**Year /Civil Engineering Control Constructs In FORTRAN 90**

 **: HOME WORK**

**س**

**س 1 / أكتب برنامجاً لقراءة قيمة المتغيرين n , x وحساب وطبع قيمة Y المعرفة٠**   $Y = X + COS x + 5 tan^{-1} \sqrt{x}$ if  $n < 0$ <br>if  $n = 0$ **Y** =  $(X - \sin x)^2 - \sin 2x$  if **n** = 0 *<b>Y* =  $(X + e^{2x} + \text{Sin } (x-1.5))^2$  **if n** > 0

 $\sim ($  A, E, I, O, U  $)$  أكتب برنامجاً يطبع كلمة VOWEL أذا كانت قيمة المتغير  $\rm\,C$  أحد الثوابت التالية  $\rm\,Z$ ويطبع كلمة CONSTANT أذا كانت قيمة المتغير C أي حرف آخر . وأن يطبع البرنامج أيضاً عبارة  **ERROR أذا كانت قيمة المتغير C عدا ذلك ٠**

7 ختب برناعاً لخساب جموع التسلسلة التالية 
$$
S = \frac{1}{2} + \frac{2}{3} + \frac{3}{4} + \frac{4}{5} + \ldots + \frac{99}{100}
$$

س<sup>4</sup>/ ما هي النتيجة المتوقعة للبرنامج التالي على شاشة الكومبيوتر ( تتبع خطوات الحل مطلوبة ) .

 **PROGRAM HOMEWORK IMPLICIT NONE REAL :: Z , R , P , Q , T, K READ \*, R , P , Q , T, K**  $Z = 5.0$ **IF**  $((R < 3.0)$  **.OR.**  $(P+T < 10.5)$   $Z=Z+P$ **IF**  $((P > Q)$  .AND.  $(K > 5)$   $Z = Z - P$ **PRINT** "(T10, A, F6.2)", " $Z =$ ", Z **END PROGRAM HOMEWORK** 

 **( P = 3 , Q = 5 , R = 2 , T = 10.2 , K = 8 ) القيم بأن علماً**

س<sup>5</sup>/ إذا فرضنا أ ن A=5.0 و B=2.0 فأوجد القيمة المنطقية للتعبير المنطقي المركب التالي مستقصم التقالي الس  **B .LT. A .AND. A+B .EQ. 8.0 .OR. (.NOT. (B .EQ. 4.O))**